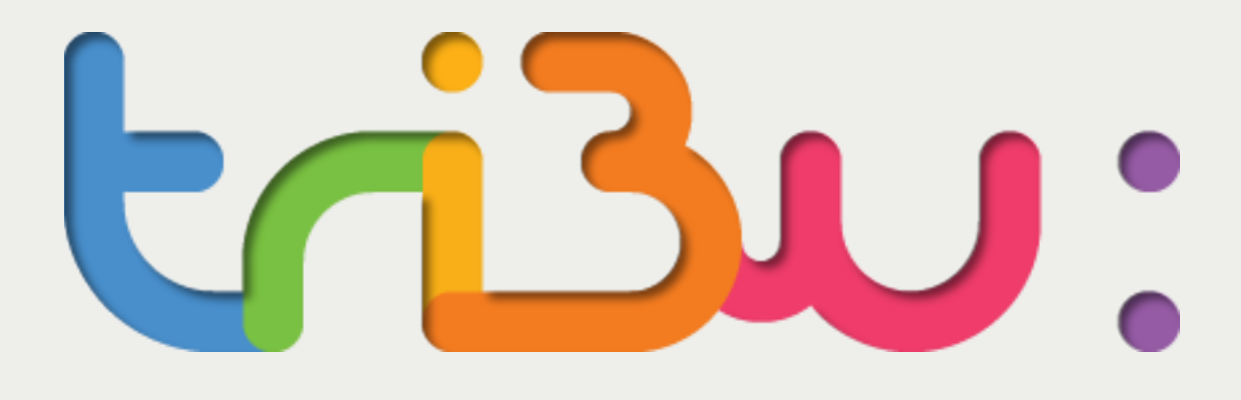

# Guide d'utilisation de l'espace Tribu

### **Espace de partage collaboratif en Economie-Gestion Académie de Strasbourg**

Afin de faciliter la mutualisation des ressources et des bonnes pratiques, j'ai souhaité créer une plateforme collaborative à destination des enseignants en économie et gestion. Pour ce faire, et accompagnée de Sylvie Moltini-Zender et de Franck Nunes, que je remercie pour leur engagement à mes côtés, nous vous proposons cet espace dédié, sur la plateforme TRIBU. Celle-ci est un lieu d'échanges, de questions et d'entraide où les coordonnateurs des équipes de vente pourront déposer les divers supports pédagogiques (séquences pédagogiques, documents, lien vers des ressources, lien vers des vidéos…) que vous leur aurez transmis et qu'il vous semble opportun de partager. Aussi, ces supports sont à votre disposition mais ils ne sont ni relus, ni validés par mes soins. Ce sont des exemples de fonctionnement, qui ne doivent bien sûr pas être modélisants, mais qui peuvent servir d'appui à chacun, dans la construction de ses propres pratiques.

Je vous souhaite une bonne utilisation de cet espace.

**Cathy LOYZANCE-SCHOTT** Inspectrice de l'éducation nationale Filière commerciale

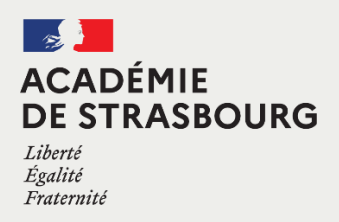

# **Présentation générale de l'espace**

### M 7 S

#### *Un espace de partage pour un enseignement à*

- *distance efficace comprenant :*
- des informations et des supports pour l'organisation
- et la de gestion de l'enseignement distanciel
- des activités à proposer aux élèves
- des informations et des formations sur les outils

ESPACE NUMÉRIQUE COLLABORATIF EN ÉCONOMIE-GESTION COMMERCE/VENTE

numériques pour l'enseignement

#### *Un fil d'Actualités qui vous propose des informations :*

- sur les événements pédagogiques et numériques du moment
- sur les pratiques pédagogiques possibles
- dans le cadre de nos enseignements
- sur des outils, des conseils

*Mais aussi et des conseils et astuces*

Guide d'uti Bienvenue sur l'espace de partage collaboratif en Eco-gestion de L' Liens utiles Académie de Strasbourg Agenda Corbelli **DR** Participant Je vous souhaite une bonne utilisation de cet esp<br>Cathy LOYZANCE-SCHOTT **C** Forun SALLES AGENDA ACTUALITÉS **Call Plan de l'espac** Organiser son enseignement Vacances de la Toussaint<br>16 octobre 2020 à 18h00 Protection des données persor Statistiques  $rac{16}{\alpha C}$ 12 octobre 2020<br>Franck NUNES Choisissez la rubrique qui vous ir<br>gauche de cette page. Franck Novics<br>Prédagogique Toute personnelles Continuit<br>pédagogique Toute personne dispose du droit<br>décider et de contrôler les usages qui sont faits<br>données à caractère personnel la concernant,<br>conditions fixées nar la pr .<br>Afin de faciliter la mutualisation de **E** Actualité caractère personnel la<br>fixées par la présente<br>stique et Liberté : l'effo condition<br>loi Inform **Administration** Classe virtuelle Moodle 11 octobre 2020<br>Franck NUNES .<br>Premiers pas avec Moodle : la vidéo de la classe<br>rtuelle pour démarrer avec Moodle est disponible<br>e webinaire en vidéo

> es Ressources Numériques (2) 11 octobre 2020

m

#### *Un Menu latéral pour un accès rapide :*

- à l'agenda des événements
- à la liste des membres de l'espace
- aux forums de discussions
- au plan de l'espace
- à la FAQ

**C** FAC

- à toutes les actualités postées sur l'espace

#### *Un historique actualisé :*

- des derniers documents, liens et supports partagés sur l'espace - des modifications apportées par chacun

- des événements prochains et/ou ajoutés dans l'agenda

## **Déposer ou consulter une activité**

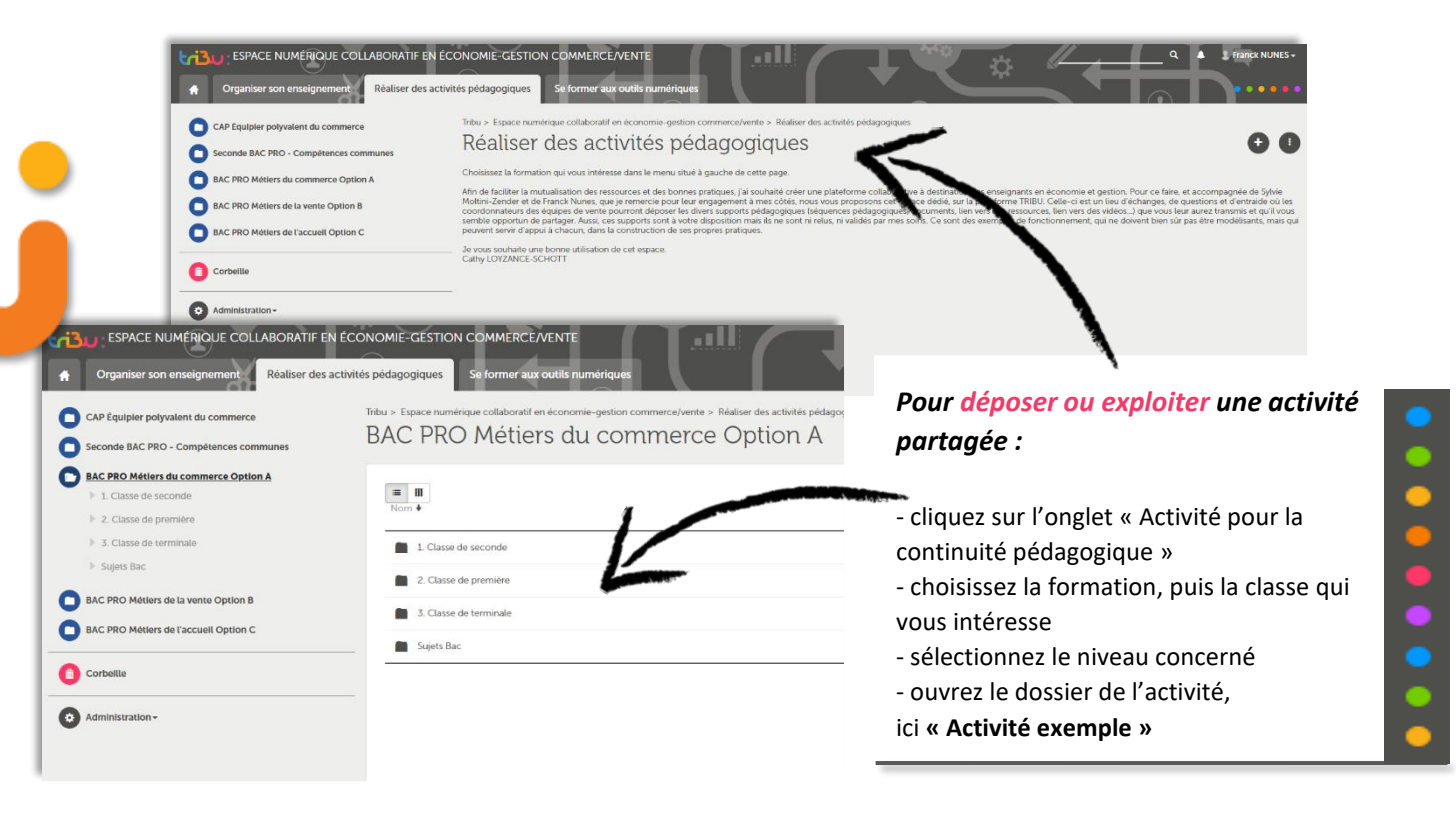

#### *Exploiter une activité présente sur l'espace :* - consultez le document de cadrage de l'activité - prenez connaissance de la situation professionnelle proposée (s'il y en a une !) - ouvrez et téléchargez le document ou le support

proposé

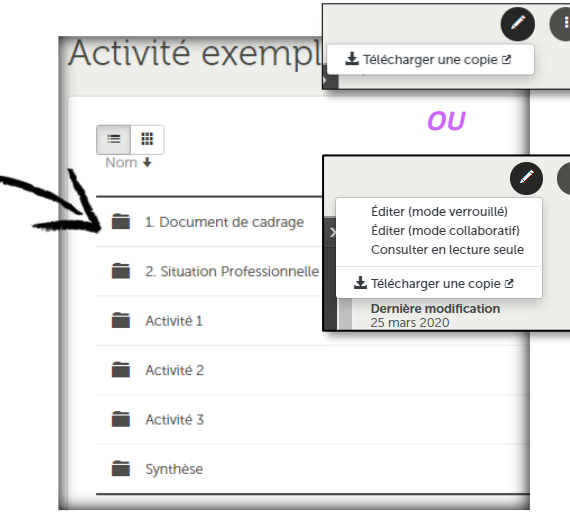

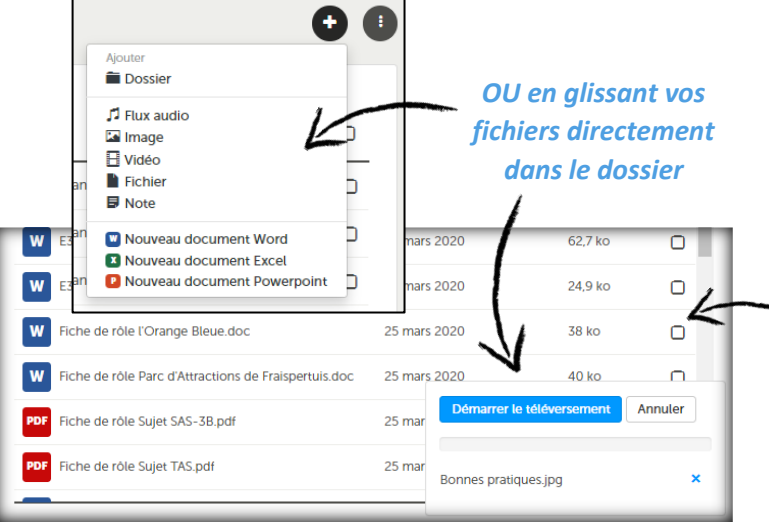

#### *Déposer une activité ou un document :*

- cliquez sur le « **+** » pour ajouter un élément
- sélectionnez le type d'élément que vous souhaitez déposer

- téléchargez et déposez votre fichier - ou déposez votre fichier en le glissant

vers sa destination

## **Participer aux forums et/ou à la Foire aux questions**

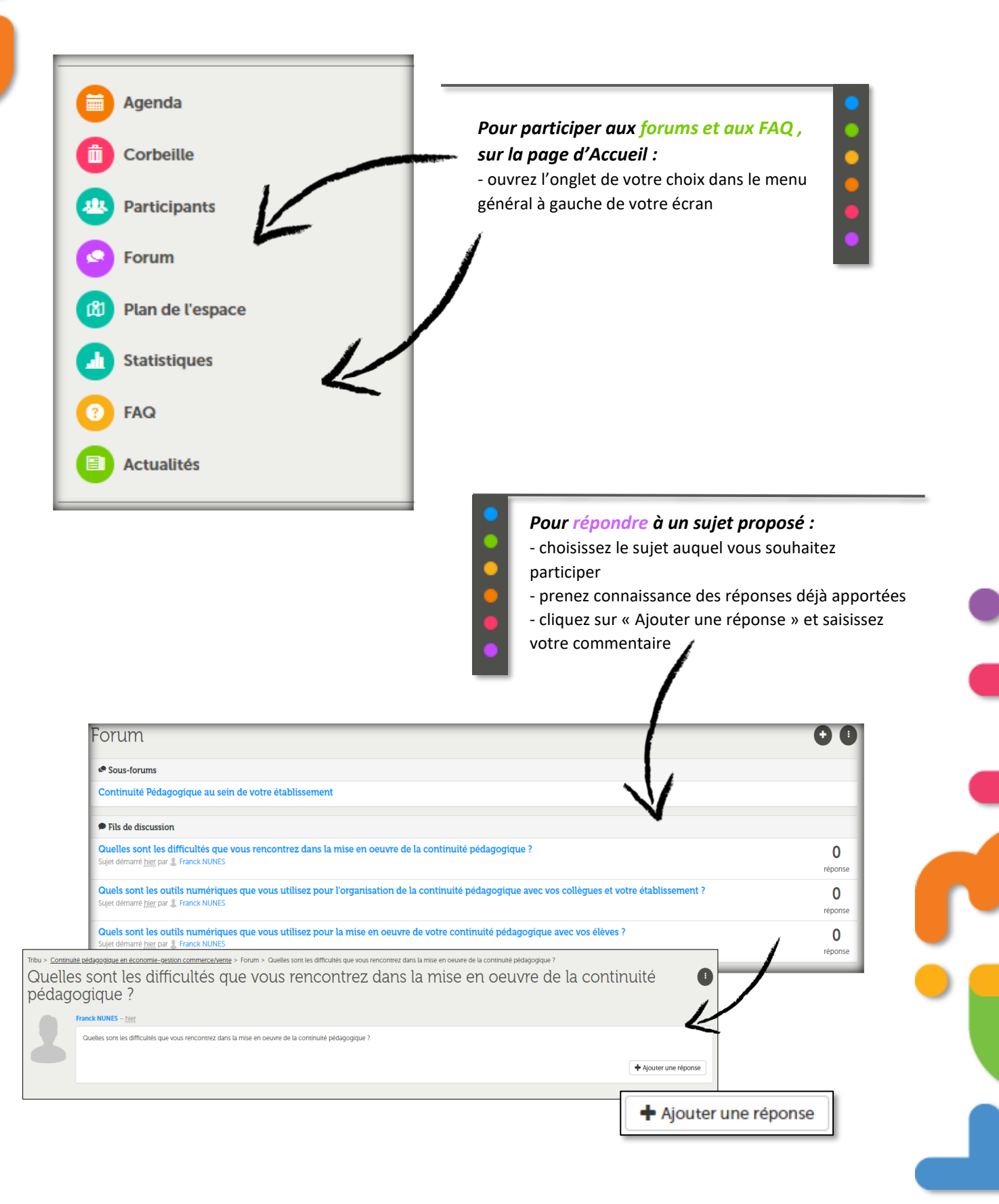

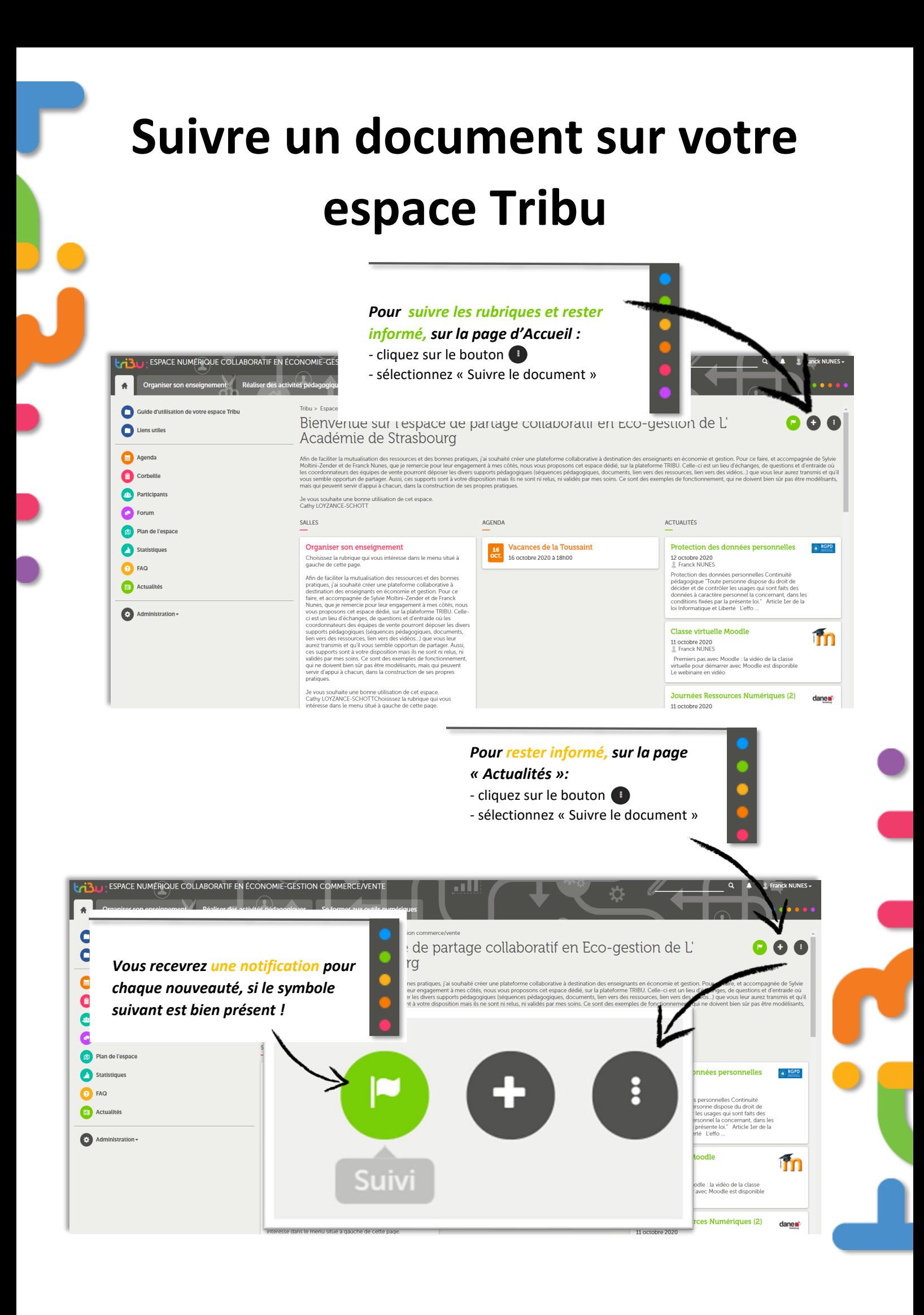

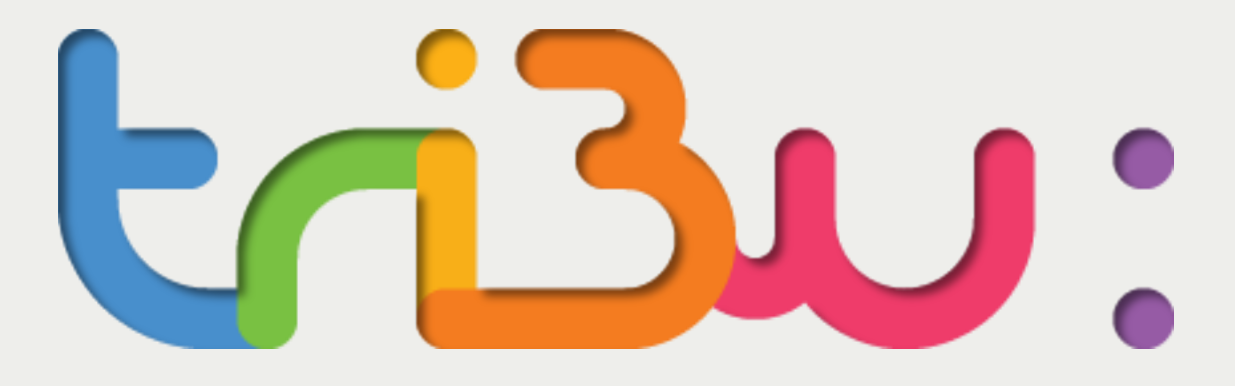

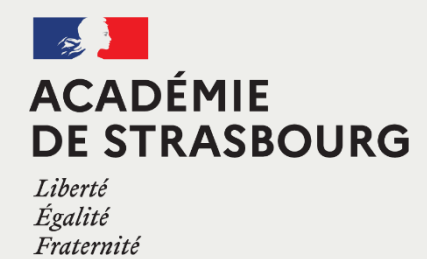